# City of Portsmouth

New Hampshire

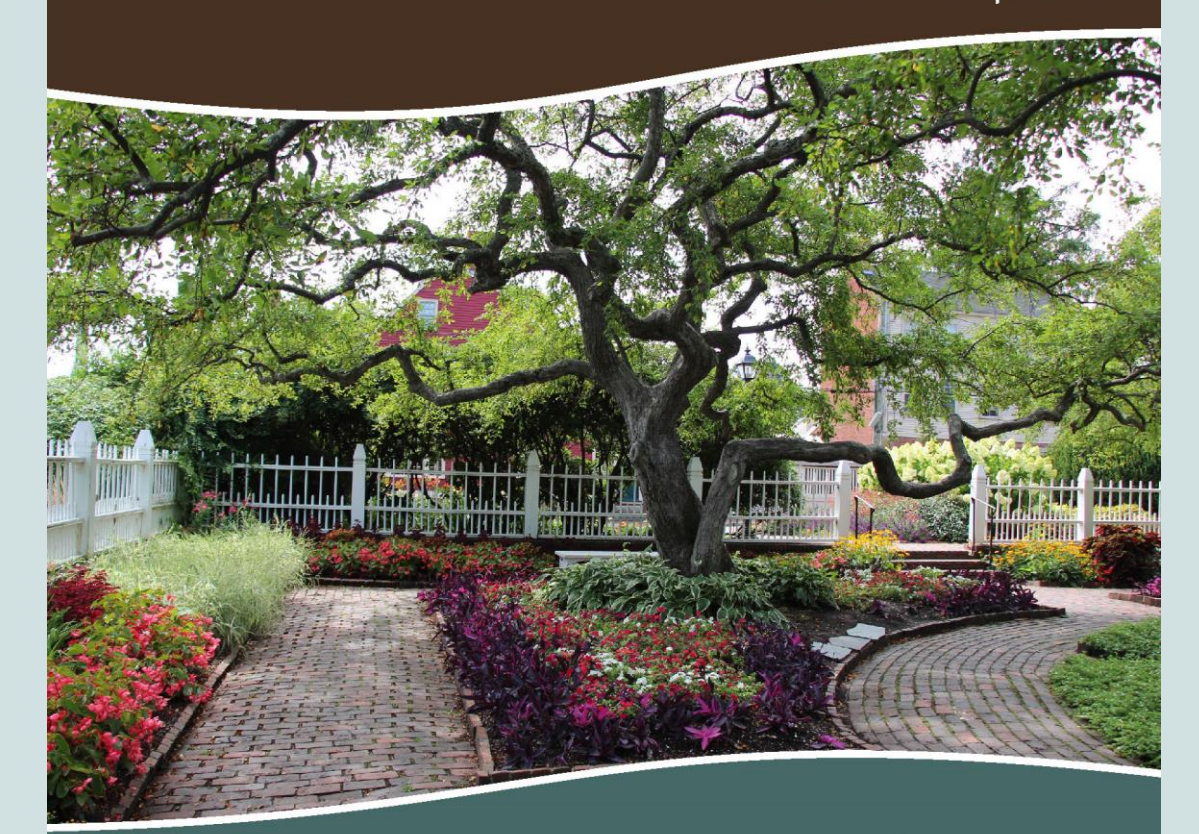

Proposed Annual Budget Fiscal Year 2021  $(luly 1,2020 - June 30,2021)$ 

# The Proposed FY21 Budget for The City of Portsmouth has many online enhancements to help you better utilize this valuable City document.

# Bookmarks

The City of Portsmouth FY21 Features Bookmarks that will help you navigate through the document.

- Click on the Bookmark symbol to see the Tab list (this matches the Table of Contents and Tabs in the physical Document)
- The major "tabs" are your main bookmarks.
- Any bookmark with an arrow can be "expanded" by clicking on it (it will turn 90 degrees to face downward and a list should appear below it).

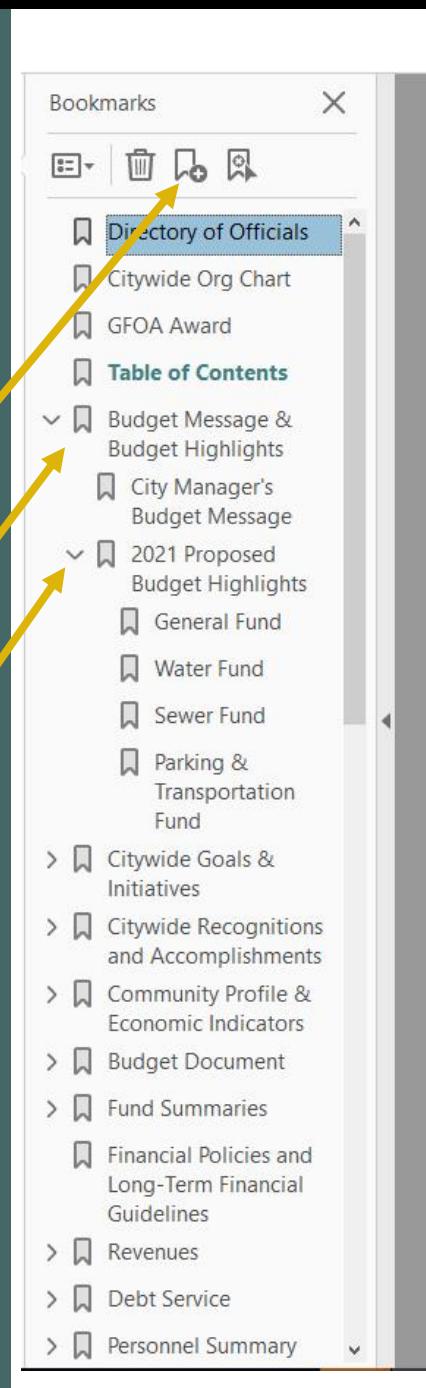

City of Portsmouth, New Hampshire<br>Proposed Annual Budget 2020 - 2027 City Council Rick Becksted, Mayor Jim Splaine, Assistant Mayor Deaglan McEachern **Esther Kennedy** Peter Whelan Petra Huda John K. Tabor Jr. Cliff Lazenby Paige Trace **Board of Education** Stephen Zadravec, Superintendent Traci Hope Van Epps, Chair Kristin Jeffrey, Vice Chair Ann M Walker Nancy Novelline Clayburgh Christiana "Pip" Clews Tara Kennedy Margaux Peabody **Brian French** Jeffrey Landry Police Commission Fire Commission **Chief Robert Memer** Todd Germain, Fire Chief Joseph Onosko, Chair Jennifer Mosher-Matthes, Chair Stefany Shaheen Richard Gamester, Vice Chair Tom Hart Michael Hughes, Clerk **Principal Executive Officers** Karen Conard, City Manager Nancy Colbert Puff, Deputy City Manager Robert Sullivan, City Attorney Judith Belanger, Director of Finance and Administration Andrew Purgiel, Deputy Finance Director Peter Rice, Director of Public Works and Facilities Brian Goetz, Deputy Public Works Director Kelli Barnaby, City Clerk Kelly Harper, Interim Human Resources Director Vacant, Revenue Administrator Rosann Maurice-Lentz, City Assessor Melvin Wilson Jr., Recreation Director Steven Butzel, Library Director Robert Marsilia, Chief Building Inspector Kimberly McNamara, Public Health Director Juliet Walker, Planning Director Ellen Tully, Welfare Administrator Nancy Carmer, Economic Development

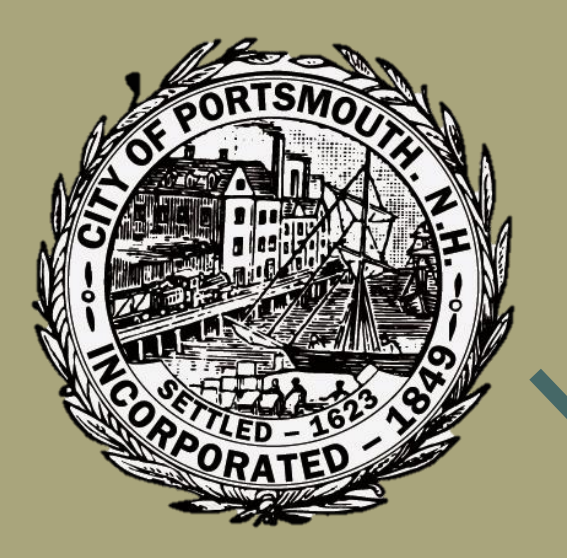

Look for the City seal at the bottom of each page!

**CLICK** on the seal to be brought back to the TABLE OF **ONTENTS.** 

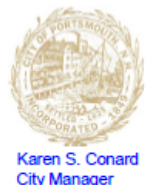

#### **CITY OF PORTSMOUTH**

City Hall, One Junkins Avenue Portsmouth, New Hampshire 03801 kconard@cityofportsmouth.com  $(603) 610 - 7201$ 

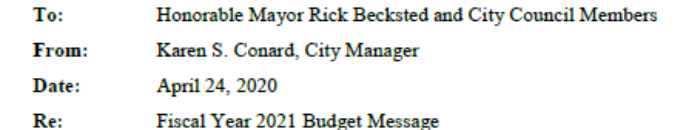

In accordance with Article VII of the City Charter, I hereby submit the Fiscal Year 2021 Proposed Budget document for all appropriated City funds: General, Water, Sewer, Parking and Transportation, Community Development, Stormwater and Prescott Park. This budget document also includes the City's Rolling Stock Replacement Program, a summary of the Capital Improvement Plan, the FY21 Fee Schedule, citywide goals and accomplishments, an outline of priorities for the coming year, and a financial plan to achieve a level of services that meets our community needs.

As I present my first proposed budget for the City of Portsmouth, we are amid a world-wide Novel Coronavirus Pandemic (COVID-19) that has reached the United States. This virus which is so severe and serious, with no vaccine yet created, has the world at its mercy. Following the lead of other States in our Country making efforts to keep the disease from spreading and protecting our loved ones, Governor Chris Sununu issued a Stay-At-Home order limiting restaurants to take-out services only and closing all non-essential businesses in New Hampshire to the public.

For the first time in history, the City of Portsmouth's buildings, playgrounds, fields, and programs are closed to our citizens and business owners. However, we are able to continue sential services to our Citizens such as public safety, emergency assistance, education, water sewer supply, solid waste and recycling pickup to name a few. With today's technology, our on-handservices are still available and we have enhanced these services to include virtual public meeting classrooms for our students, programs at our Public Library, as well as providing public out ach notices via the city's website and other social media platforms.

Before I review v proposed FY21 budget, I would like to note that just a short time ago, the economic outlook Kthe Seacoast area remained strong and active, encouraging new development, busines and making it a desirable place to call home. The unfortunate closure of businesses has create a financial uncertainty that we must address as we enter into the budget process. We must be cognormat that the current commercial industry in Portsmouth which accounts for 17% of all taxable properties but pays nearly 50% of the total tax levy, could be significantly impacted. We must also be mindful that Portsmouth will experience record high unemployment rates and diminish. veyenues. These unknown variables may have an impact on the tax rate at the time when it is so we the Department of Revenue.

Contact City officials by clicking on their name on the "Directory of Officials page." This will bring you to their page on the City's website.

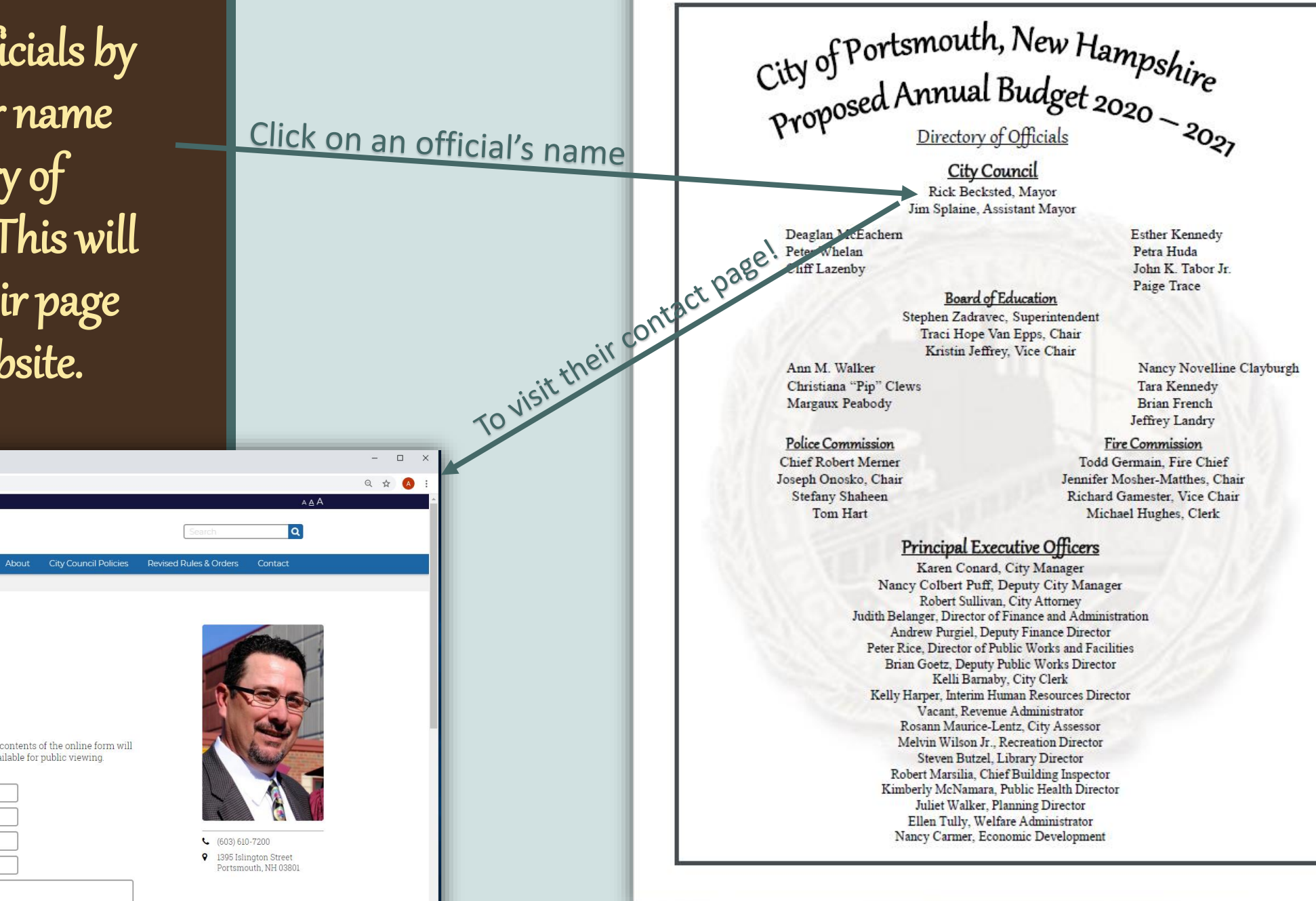

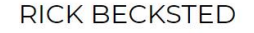

City of Portsmouth > City Council Home > Rick Beckste

Meetings & Material (Past and Present) v

**CITY COUNCIL** 

Mayor

 $\leftarrow$   $\rightarrow$   $\mathbf{C}$   $\bullet$  cityofportsmouth.com/citycouncil/profiles/rick-becksted

City of PORTSMOUTH NH

Rick Becksted | City of Portsmout X +

1395 Islington Street Portsmouth, NH 0380

Tel: (603) 610-7200

This online form is only for Mayor Becksted. The contents of the online form will be subject to the right to know law and will be available for public viewing.

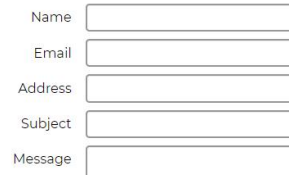

Visit the City Department section of the budget by clicking on their Department on the City Organizational Chart.

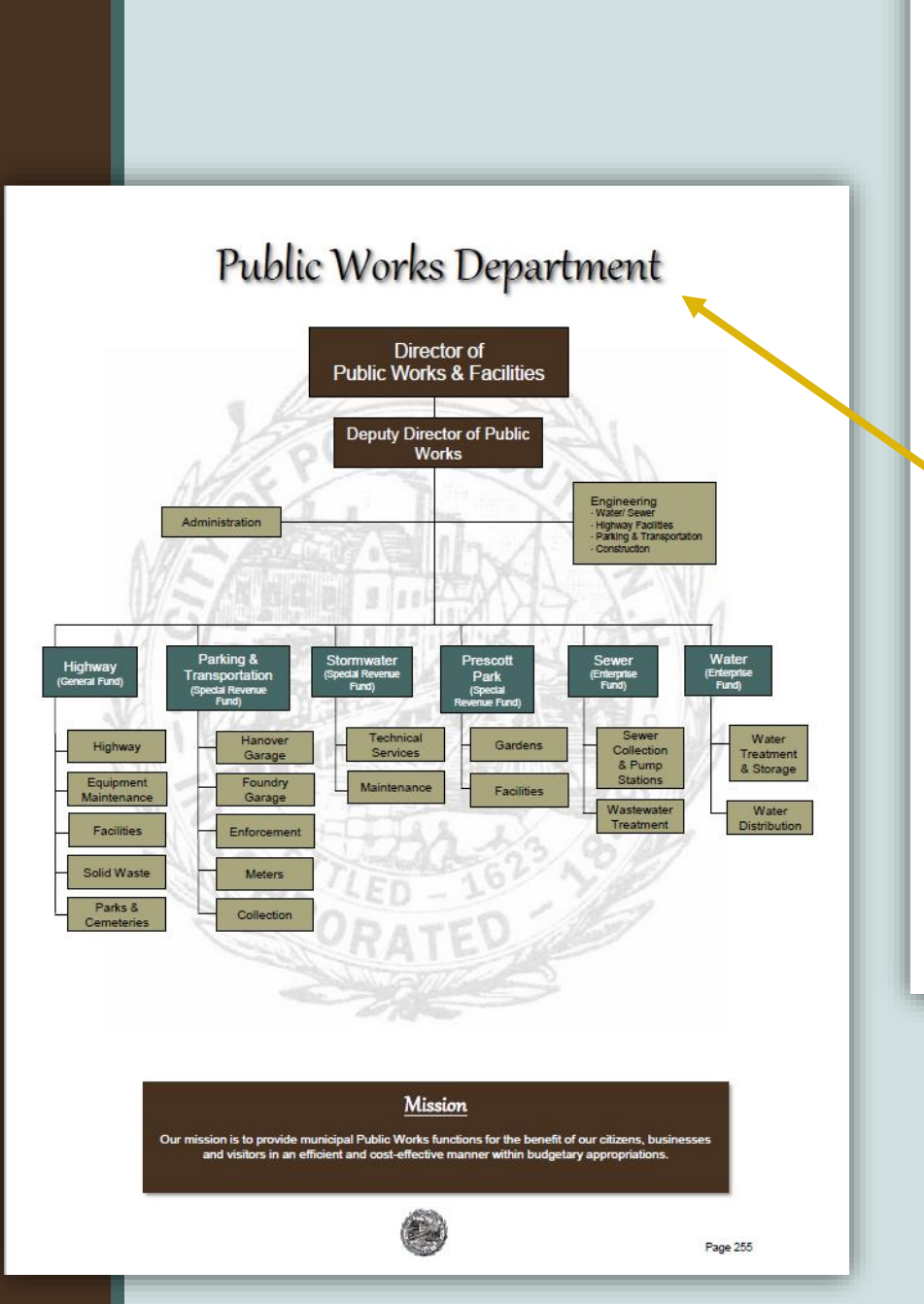

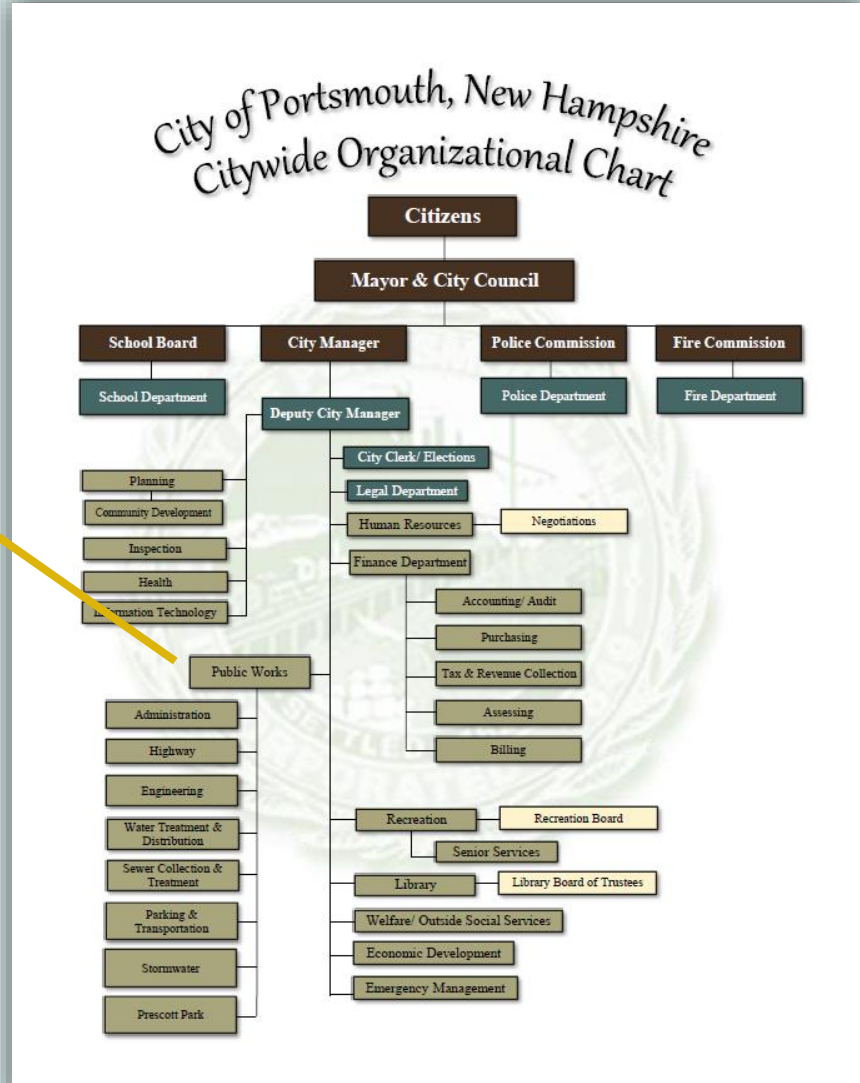

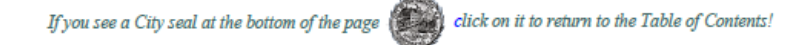

### City of Portsmouth, New Hampshire

#### Proposed Budget Fiscal Year 2021 **Table of Contents**

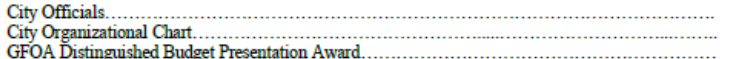

#### **Budget Message & Budget Highlights**

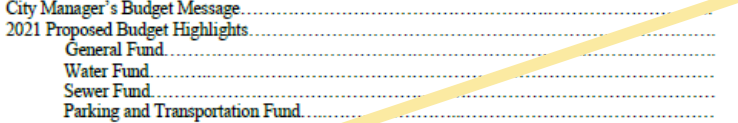

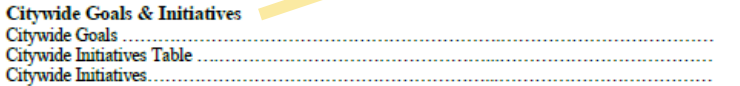

#### **Citywide Recognitions and Accomplishments**

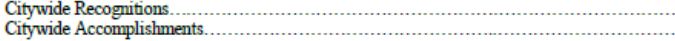

#### **Community Profile & Economic Indicators**

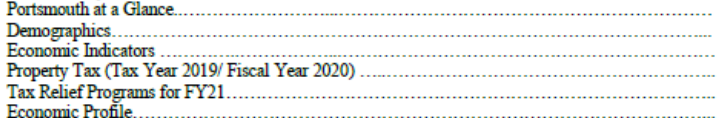

#### **Budget Document**

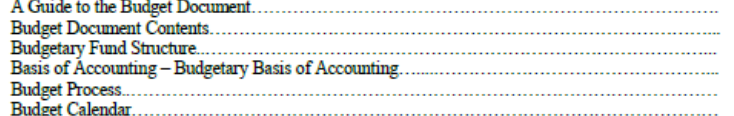

#### **Fund Summaries**

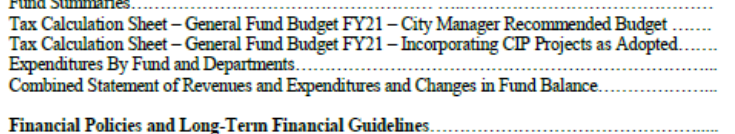

The Table of Contents is CLICKABLE!

## Citywide Goals and Initiatives

#### Citywide Goals

÷ ii iii

1

 $\overline{7}$ 

 $723$ <br> $25$ <br> $27$ 

31

39

40

55

58

67

69<br>71<br>72<br>74<br>76

83

83

84

87

88 90

91

92<br>93<br>94

97

99

The City of Portsmouth remains committed to establishing a diverse, fiscally sound, and harmonious community which offers a full range of housing, business, cultural, and recreational opportunities for its residents, businesses and visitors in a safe and attractive environment while preserving its ecological and historical treasures.

The following goals are developed in partnership with its citizens and businesses and are formalized through resolutions, committees, internal policies, and/or master plan documentation.

#### **Promote and Support Sustainable Practices**

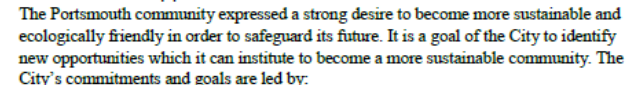

- A resolution signed by the City Council in 2007 declaring Portsmouth an Eco-Municipality;
- \* Becoming a member of ICLEI (International Council of Local Environmental Initiatives), an association of "cities and counties committed to climate action, clean energy and sustainability;"
- $\div$  In June 2017, the City Council voted unanimously to authorize the Mayor to sign a letter promoting the Paris Climate Agreement's goals calling for increasing efforts to cut greenhouse gas emissions, create a clean energy economy, and stand for environmental justice;
- The July 2017, a Mayor's Blue Ribbon Renewable Energy Committee was appointed and charged to report back to the City Council with a phased renewable energy policy;
- Council Policy 2018-01, "Renewable Energy Policy", adopted March 5, 2018, was created to move Portsmouth towards becoming a "Net Zero Energy" Community;
- The FY19 the City Council adopted a new Wind-Power Energy Systems Exemption in addition to the Solar Energy Systems Exemption, already in place; and
- The FY19 the School Department officially adopted the "Farm to School Program Coordinator" position to run the Clippers Farm to School Program.

Click on any title or page # to be brought to that page.

## \*\*Remember\*\*

Just hit the seal at the bottom of the page to return to the table of contents at any time.

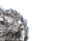

#### City of Portsmouth, New Hampshire

#### **Web Addresses** www.cityofportsmouth.com

Current and Past Budget Documents<br>
<br/>cityofportsmouth.com/finance/proposedadopted-budgets-and-cafr-reports

FY19 Comprehensive Amual Financial Report (CAFR)<br>https://view.publitas.com/city-of-portsmouth-1/fy19-comprehensive-amual-financial-report-cafr/page/1

FY19 Popular Annual Financial Report (PAFR)<br>https://view.publitas.com/city-of-portsmouth-1/fy19-popular-annual-financial-report-pafr/page/1

Capital Improvement Plan for 2021-2026 http://files.cityofportsmouth.com/files/planning/cip/FINAL\_CityCouncilCIP\_FY21FY26.pdf

> Citywide Projects https://www.cityofportsmouth.com/publicworks/projects

> > Portsmouth's Finance Department http://cityofportsmouth.com/finance

**Online Bill Payments** http://cityofportsmouth.com/city/pay-my-bill

Portsmouth Municipal Meetings Calendar http://cityofportsmouth.com/city-municipal-meetings-calendar

Portsmouth Click N'Fix (Request Public Works Maintenance Service) http://cityofportsmouth.com/publicworks/portsmouth-click-n-fix

> Plan Portsmouth (Planning Department) http://citvofportsmouth.com/planportsmouth

Park Portsmouth (Parking Maps of Portsmouth) //cityofportsmouth.com/publicworks/parkportsmoutl

**Snowstorm Parking** http://cityofportsmouth.com/publicworks/snowrelatedimpacts

City of Portsmouth Wastewater http://cityofportsmouth.com/publicworks/wastewater

> Portsmouth's Sustainability Initiatives http://citvofportsmouth.com/sustainability

Municipal Government Video Channel https://www.youtube.com/user/CityofPortsmoutl

The last page of the Table of Contents features many helpful (clickable) links to the City's Website including:

\* The FY2021-2026 Capital Improvement Plan (CIP)

\* The FY19 Popular Annual Financial Report (PAFR)

\* The FY19 Comprehensive Annual Financial Report (CAFR)

and many more...

## Click on any of the symbols on the side of the Citywide Initiatives or Accomplishments sections to learn more about that particular Citywide Goal.

#### Improve Public Outreach

The City's public outreach objective is to provide information about City initiatives, projects and public meetings to residents while providing platforms for residents to provide input and feedback on important City projects and activities. The Public Information Office strives continuously to improve these lines of communication to the public to provide up to date information on items that may affect a citizen's day-to-day activities. Communications avenues include:

- A Portsmouth Municipal Meetings Calendar and a Community Events Calendar are both provided on the City's Website.
- The City's website www.cityofportsmouth.com provides a "What's New" section on the homepage, featuring the latest press releases from City Departments.
- <sup>+</sup> The City publishes a weekly e-newsletter (sign up on the city's website at https://www.citvofportsmouth.com/citv/welcome-portsmouths-community-newsletter.
- $\blacklozenge$  Click N' Fix mobile application allows residents to communicate and report infrastructure concerns to the City's Public Works Department in a reliable and convenient manner.
- Residents subscribe to the Code RED Community Alert System [https://www.cityofportsmouth.com/police/community-alert-system ] messaging capability that provides telephone, email and text alerts about snow parking bans and similar urgent advisories.
- The City maintains an Interactive Project Map on the City website that provides updates and detailed information regarding infrastructure projects occurring throughout the City.
- The City of Portsmouth public access channel (Channel 22) provides live streaming of key municipal meetings which are then archived on the City YouTube Channel in one convenient location
- ♦ Portsmouth's Planning, Inspection, Health and Public Works Departments began to utilize ViewPoint Cloud Software in FY17 an online permitting center that allows customers to apply, monitor the status of their application online, and receive notifications when the applications are reviewed and processed.
- Several departments, including DPW. Fire, Police and Schools maintain social media accounts to post timely messages and information.
- The Public Information Officer provides detailed information on City projects and initiatives to the media.

#### **◆ "Think Blue" Stormwater Outreach**

During a November 2019 public meeting, the City of Portsmouth's Stormwater Division unveiled "Blue", the City's mascot for clean water who acts as an advocate for stormwater contamination reduction efforts that the City, residents and private property owners can make to keep the Portsmouth watershed healthy. "Think Blue, What can YOU do?" is the Stormwater Division's motto going forward that will encourage private

property owners, which comprise over 70 percent of the property in Portsmouth, to do their part to adopt best management practices to reduce polluted runoff and improve water quality. Future efforts will include tips, guidance and ways that property owners can participate to do their part. This outreach is one of the major components of the City's efforts to comply with the Environmental Protection Agency's 2018 Stormwater program requirements.

#### Citywide Goal(s) Addressed:

- Improve Public Outreach
- Promote and Support Sustainable Practices
- Promote Regulation Adherence and Legislative Development to Protect City Operations and
- Assets

Major City Departments Involved:

• Public Works Department - Sewer Division

#### ♦ Community Policing

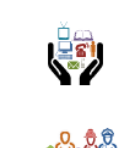

∣⊟ฐ

血

The Portsmouth Police Department embraces the community policing concept and its collaboration with the community which has far-reaching positive results. This concept leads to a relationship where community problems are identified and solved together. The expanded outlook on crime control and prevention, the emphasis on making community members active participants in the process of problem solving, and the officers' pivotal role in community policing require

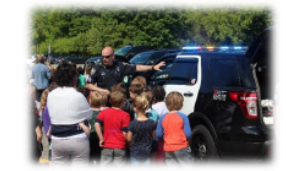

profound involvement within the police organization. The Portsmouth Police Department has numerous outreach programs and an officer dedicated to oversee them.

#### Some programs include:

- o Cops and Kids events
- o Elderly outreach
- o Neighborhood meetings
- o Community active shooter and de-escalation training

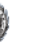

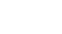

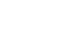

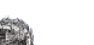

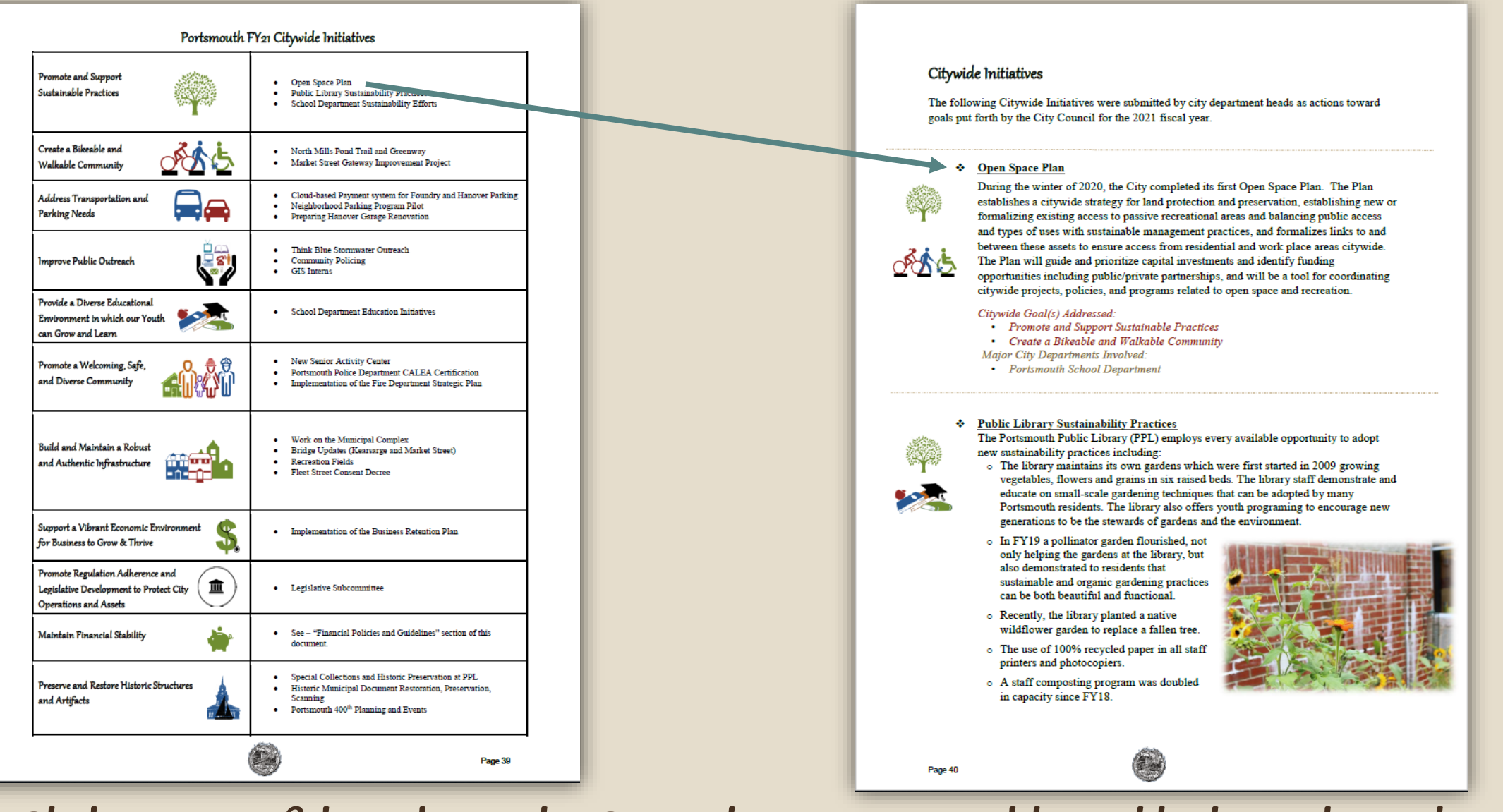

Click on any of the titles in the Citywide Initiatives Table and be brought to that initiative write up.

Clicking on the same symbols in the Department Goals pages will also take you to that Goal's explanation.

#### **Improve Public Outreach**

The City's public outreach objective is to provide information about City initiatives, projects and public meetings to residents while providing platforms for residents to provide input and feedback on important City projects and activities. The Public nformation Office strives continuously to improve these lines of communication to the public to provide up to date information on items that may affect a citizen's day-to-day activities. Communications avenues include:

- A Portsmouth Municipal Meetings Calendar and a Community Events Calendar are
- both provided on the City's Website.  $\blacklozenge$  The City's website www.cityofportsmouth.com provides a "What's New" section
- on the homepage, featuring the latest press releases from City Departments. \* The City publishes a weekly e-newsletter (sign up on the city's website at
- https://www.cityofportsmouth.com/city/welcome-portsmouths-community-newsl Click N' Fix mobile application allows residents to communicate and report infrastructure concerns to the City's Public Works Department in a reliable and
- contenient manner ♦ Residents subscribe to the Code RED Community Alert System
- [https://www.cityofportsmouth.com/police/community-alert-system ] messaging capability that provides telephone, email and text alerts about snow parking bans
- and similar urgent advisories  $\Phi$  The City maintains an Interactive Project Map on the City website that provides
- updates and detailed information regarding infrastructure projects occurring throughout the City.
- The City of Portsmouth public access channel (Channel 22) provides live streaming of key municipal meetings which are then archived on the City YouTube Channel in one convenient location
- → Portsmouth's <u>Planning</u>, Inspection, Health and <u>Public Works Departments</u> began to utilize <u>ViewPoint Cloud Software</u> in FY17 an online permitting center that allows customers to apply, monitor the status of their application online, and receive notifications when the applications are reviewed and processed.
- Several departments, including DPW. Fire, Police and Schools maintain social media accounts to post timely messages and information.
- The Public Information Officer provides detailed information on City projects and initiatives to the media

#### Programs and Services

Functions of the City Manager - The City Manager is appointed by a two-thirds majority of the City Council to function as the Chief Executive and Administrative Officer of the City and is responsible for the proper administration of all the departments of City government in accordance with the City Charter.

- Carry out policy decisions of the City Council, and oversee all property owned by the City.
- Inform the Council of the City's needs and ongoing conditions and make reports that may be required by law, requested by the Council, or judged necessary by the Manager.

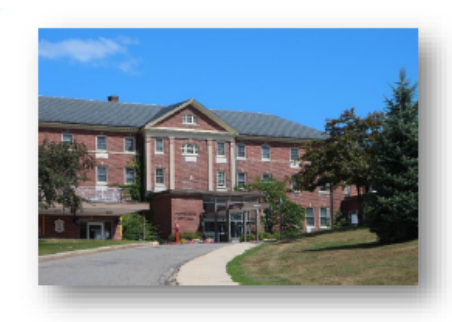

- Participate in discussions that come before the City Council.
- \* Supervise all Department Heads and appoint, suspend, remove, or discipline all municipal employees in the administrative service of the City.
- Provide to the City Council an operating budget, a budget statement, and a long-range capital plan, which outline the immediate and long-range financial plans and projects.

#### Goals and Objectives Objectives: Ensure timely responses to all City Council directives and requests for Maintain sigh standards of es to City

- Ensure timely responses to all resident questions and calls for service.
- $\checkmark$  Work with City staff to ensure high quality presentations as well as effective and innovative means for soliciting public input and engaging the public in the work of the City.

Citywide Goals Addressed:

esidents

responsiver.

projects.

Goal #2:

partnerships, which

health of the City.

maintain and improve the

vibrancy and economic

Councilors an

and promote pul

involvement in City

. Improve Public Outreach

ím . Promote Regulation Adherence and Legislative Development to Protect City Operations and Assets

#### Objectives:

- Work with the City Council, Planning Board and City staff to implement the **Continue pursuit of special** City's Master Plan. economic development projects and public/private Implement economic development goals and objectives as described in the Economic Development Commission Annual Action Plan and City Master
	- ← Continue to carry out Council intentions regarding special events, which
	- attract visitors and contribute to Portsmouth's vibrant and diverse economic base.

Citywide Goal Addressed: . Maintain Financial Stability

# All blue<br>underlined text is a

clickable link.

process: Parking and Transportation. Community Development Block Grant (CDBG). Urban Development Action Grant Fund (UDAG), Stormwater, and Prescott Park.

DEBT SERVICE-This document includes an analysis of debt service for the General, Parking & Transportation. Debt Service Fund. Water, and Sewer Funds. The analysis includes: computation of legal debt margin, long-term debt forecast model, projected longterm debt service as a percentage of the general fund budget, and long-term debt outstanding balance

CAPITAL IMPROVEMENT PLAN (CIP)- The long-term planning for major capital projects is set forth in the six-year Capital Improvement Plan and adopted by the City Council. The capital projects are funded through capital outlays, state and federal aid. revenues, public-private partnerships and bond issues. This document provides a summary of the Capital Improvement Plan in Appendix II; however, the City also publishes a more detailed long-term CIP under a separate cover as well as online. https://www.cityofportsmouth.com/planportsmouth/capital-improvement-plan

ROLLING STOCK PROGRAM- The Rolling Stock Program is intended to provide an overall schedule for the expenditure of City funds on replacement of vehicles and equipment necessary to carry out daily City activities. City departments with rolling stock requirements that participate in the program include the Public Works, Police, Fire, School, Parking/Transportation, Water, Sewer Departments and Prescott Park. Such a program serves to inform the City Council and the community that certain expenditures for upgrading the existing equipment are to be expected in the years ahead. The Rolling Stock Program detail is located in Appendix I of this document.

FEE SCHEDULE- A City ordinance was enacted stating that all municipal fees shall be adopted and may be amended by resolution during the annual budget adoption process. Appendix III provides a detailed list of all City fees which are reviewed every year.

#### **BUDGETARY FUND STRUCTURE**

The City's budgetary fund structure (appropriated funds) which are included in this document are: the General Fund; the Community Development, Parking & Transportation;Stormwater, Prescott Park, and Economic Development Funds (Special Revenue Funds); and the Water and Sewer Funds (Enterprise Funds).

The fund structure in the audited financial statements include all Governmental Funds (General, Special Revenue, Capital Projects, Debt Service Fund and Permanent funds), Enterprise Funds (Water and Sewer) and Fiduciary Funds (Private Purpose Trusts and Agency Funds).

The following chart shows the City's audited fund structure and highlights the appropriated funds in this document and Department/Fund relationships.

## Tax Relief Programs

#### **Veterans' Tax Credit**

#### **Standard & Optional Veteran's Tax** Credit RSA 72:28 - \$500

- $\triangleright$  90 days on active service in the armed forces of the United States in any qualifying war or armed conflict<br>listed below:
- 'World War'l' between April 6, 1917<br>and November 11, 1918, extended to<br>April 1, 1920 for service in Russia.<br>provided that military or naval service<br>on or after November 12, 1918 and before July 2, 1921, where there was<br>prior service between April 6, 1917 and Nove 11, 1918 shall be considered as World War I service
- "World War II" between December 7, 1941 and<br>December 31, 1946:
- "Korean Conflict" between June 25, 1950 and January 31, 1955;
- · "Vietnam Conflict" between December 22, 1961<br>and May 7, 1975;
- "Vietnam Conflict" between July 1, 1958 and<br>December 22, 1961, if the resident earned the<br>Vietnam service medal or the armed forces
- "Persian Gulf War" between August 2, 1990 and<br>the date thereafter prescribed by Presidential<br>proclamation or by law; and
- . Any other war or armed conflict that has occurred since May 8, 1975, and in which the resident
- earned an armed forces expeditionary medal or<br>theater of operations service medal.
- $\triangleright$  Honorably discharged
- > Terminated from the armed forces due to a<br>service-related disability or the surviving spouse<br>of such a resident
- > The surviving spouse of any New Hampshire resident who suffered a service connected<br>death
- 

All Veterans RSA 72:28b - \$500 90 Days of active duty, honorable discharge, cannot<br>combine with 72:28 or 72:35.

**Permanent & Total Service-Connected Disability** RSA 72:35 - \$3,200<br>Must be permanent & total, may be less than 100%

Surviving Spouse RSA72:29-a - \$2,000 Veteran killed or died while on active duty

Certain Disabled Veterans RSA 72:36-a - Total

**Examples:**<br>Permanent and Total Service-Connected Disability<br>and double amputee or blindness and owns specially<br>adapted homestead acquired with assistance of the VA.

Page 74

Elderly & Disabled citizens can qualify for tax deferrals and exemptions. Find more info about qualifications and how to apply, see below or visit the city's website at cityofportsmouth.com/assessors/elderly-disabled.

Filing Deadline for All Exemptions - April 15th preceding the setting of the tax rate.

#### Elderly Exemption (RSA 72:39-a)

Age 65 or over as of April 1st of the year applying and a resident of New Hampshire for three consecutive vears (as of April 1<sup>\*4</sup>). The property on which the exemption is claimed must be the applicant's principal place of abode.

**Elderly Exemption Amount off Assessed Valuation** 

Ages 65-74 - \$235,000 Ages 75-79 - \$285,000

Ages 80+ - \$335,000 **Elderly Income Limit** (Single) - \$43,151

(Married) - \$59,332

**Elderly Asset Limit** 

(Single) - \$175,000<br>(Married) - \$175,000

**Disabled Exemption (RSA 72:37-b)** 

Eligible under Social Security Title II or XVI and a resident of New Hampshire<br>for five years as of April 1<sup>\*</sup>. The property on which the exemption is claimed must be the applicant's principal place of abode.

#### Exemption Amount off Assessed Valuation - \$235,000

**Disabled Income Limit** 

(Single) - \$43,151 (Married) - \$59,332

**Disabled Asset Limit** 

(Single) - \$175,000

(Married) - \$175,000

#### Elderly or Disabled Tax Deferral (RSA 72:38-a)

If eligible taxpayers are experiencing hardship paying their tax bill, the City of Portsmouth offers the option of tax deferral

Who Qualifies for this deferral

Taxpayers that are 65 years or older or eligible under Title II or Title XVI of the federal Social Security Act for benefits for the disabled may qualify for a tax deferral program in accordance with RSA 72:38-a.

What is a tax deferral?

A tax deferral is a postponement for all or part of the taxes due, plus annual interest at five percent (5%) if the tax liability is proven to cause the taxpayer an undue hardship or possible property loss.

#### **Blind Exemption (RSA 72:37)**

A resident who is legally blind as determined by the Services for Blind and Visually Impaired, Department of Education shall be exempt each year. A certification letter from the State of New Hampshire Bureau of Services for Blind and Visually Impaired must be submitted with a Permanent Application State form PA-29 to the Assessing Department.

**Blind Exemption Amount - \$25.000** 

#### **Solar Exemption (RSA 72:62)**

For persons owning real property equipped with a solar energy system as defined in RSA 72:61. The City shall exempt from taxes an amount equal to the assessed value of the solar energy system.

**Wind-Powered Energy Systems Exemption (RSA 72:66)** 

For persons owing real property equipped with a wind-powered energy system as defined in RSA 72:65. The City shall exempt from taxes an .<br>imount equal to the assessed value of the wind-powered energy system.

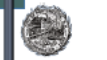

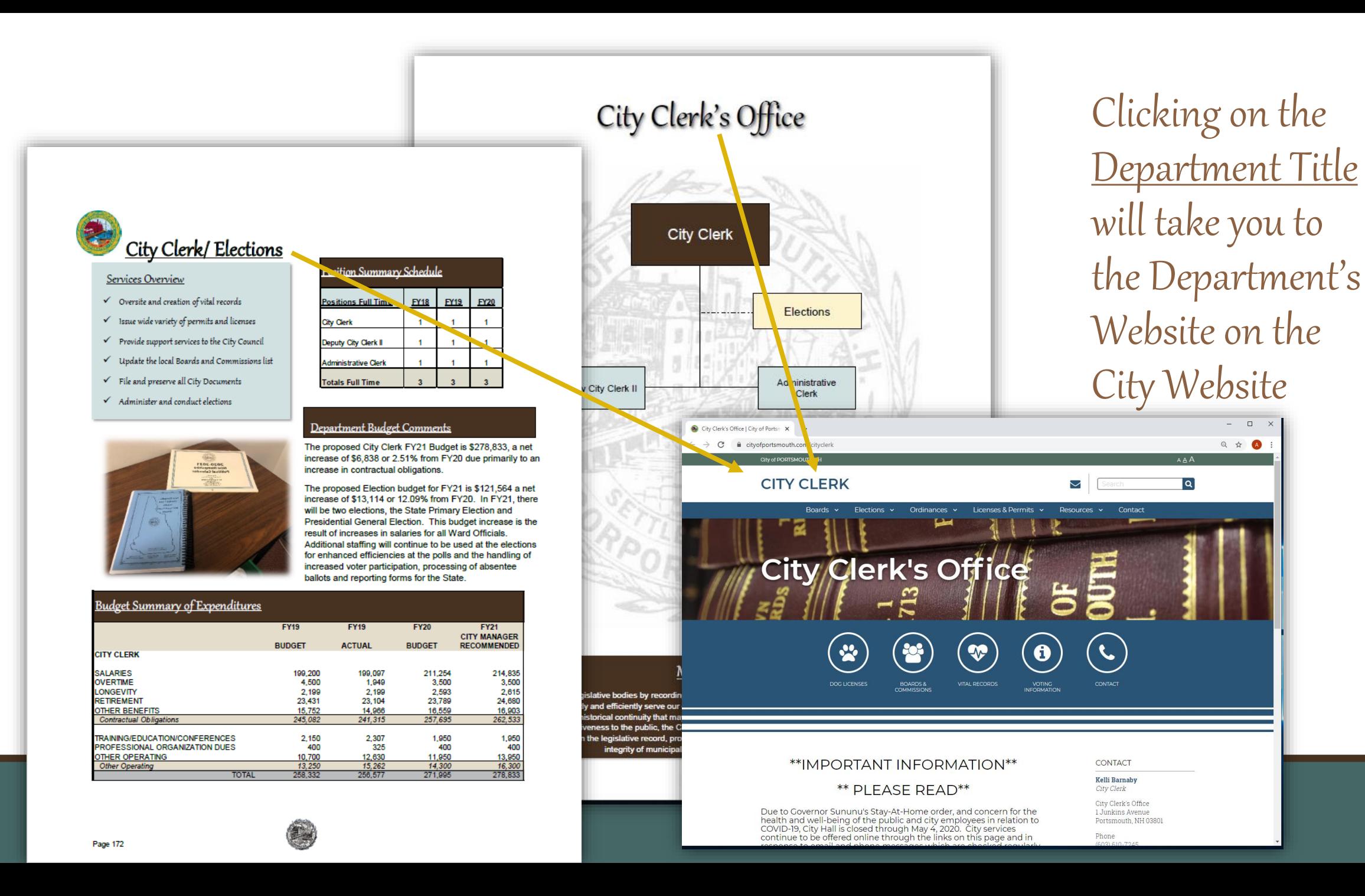

## In the Personnel section - click on the Department to be taken to that Department within the Book.

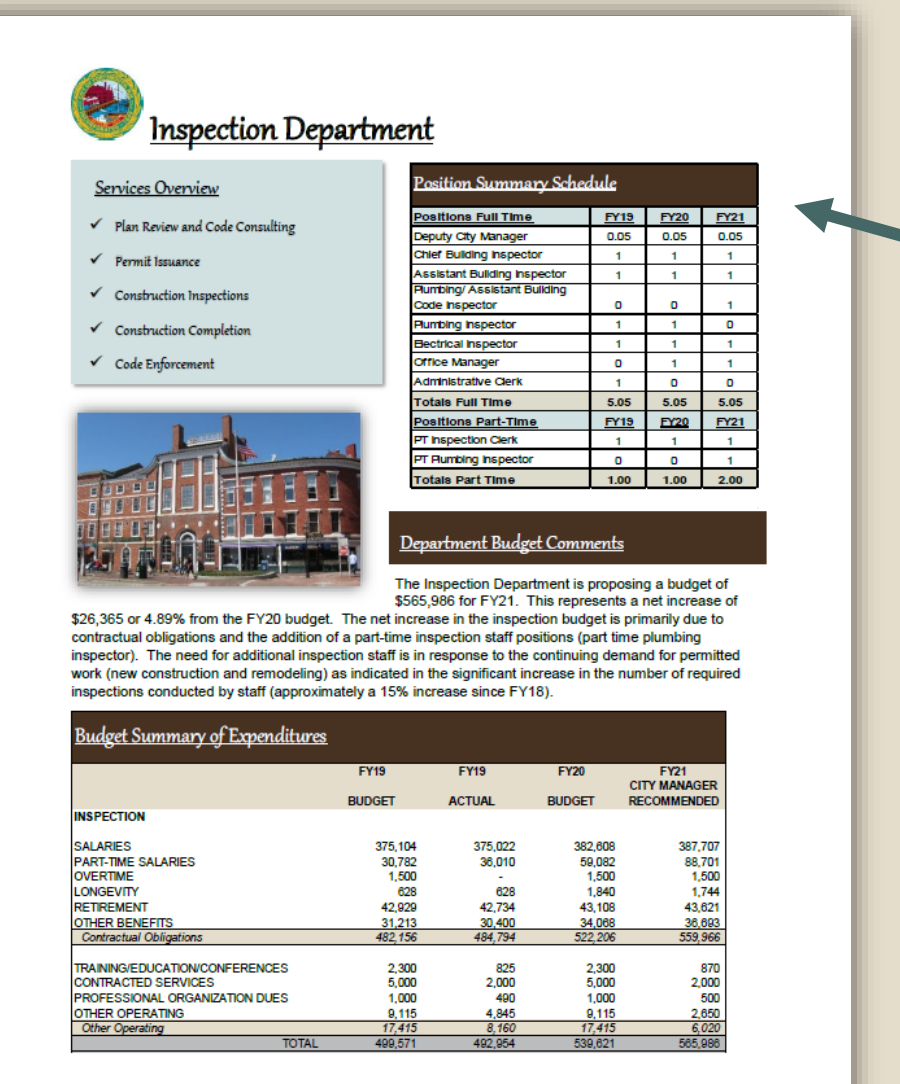

#### **FULL-TIME PERSONNEL**

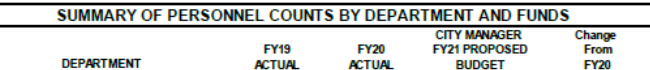

#### **GENERAL FUND**

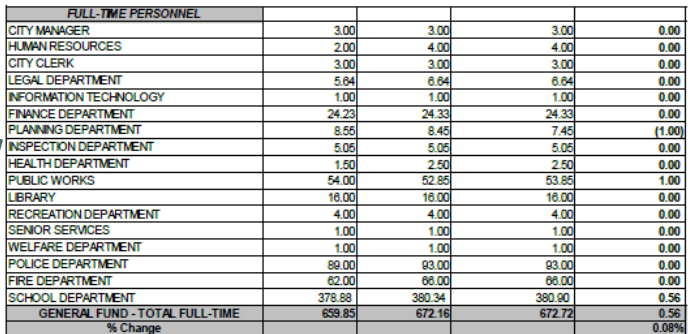

#### **SPECIAL REVENUE FUNDS**

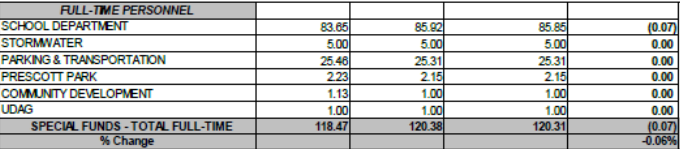

#### **ENTERPRISE FUNDS**

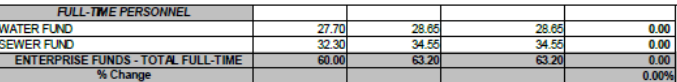

#### TOTAL FULL-TIME-CITY OF PORTSMOUTH

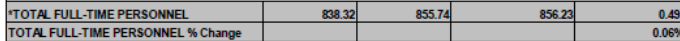

\*Prior Proposed Budget Documents did not include Full-Time School Personnel funded by Grants and Other sources. Prior year totals have been adjusted accordingly.

Page 214

## Click on the first section of fees (under the Revenues Section) will take you to the Appendix III – Schedule of Fees

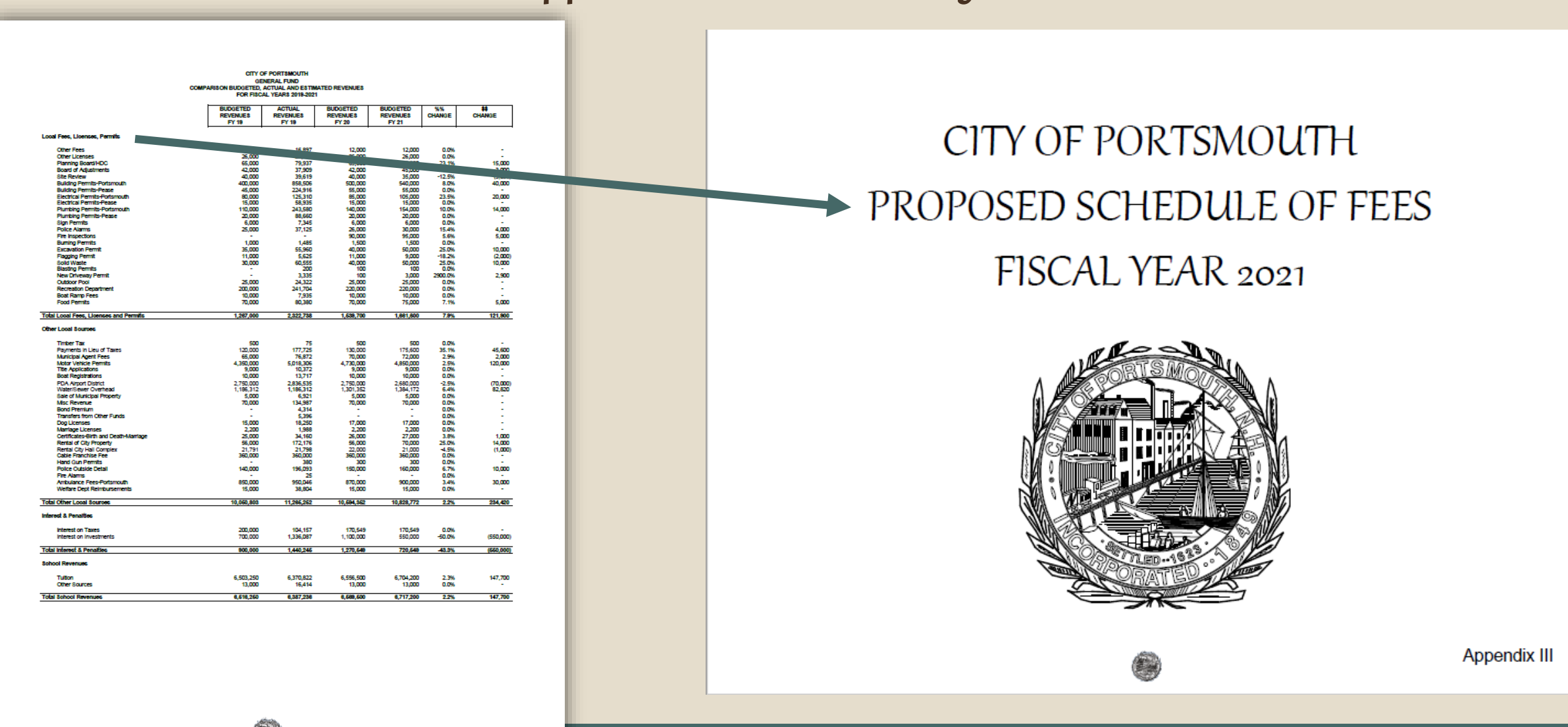

Click on the Capital Projects listed in the Budget Highlights section of the budget and move directly to that project in Appendix II.

The following lists the recommended projects identified in the CIP to be funded with Capital Outlay appropriations and the reductions recommended by the City Manager. Detail on each of these projects can be found in Appendix II of this document. In addition, the complete Capital Improvement Plan FY 2021-2026 can be viewed and downloaded at the following link https://www.cityofportsmouth.com/planportsmouth/capital-improvement-plan

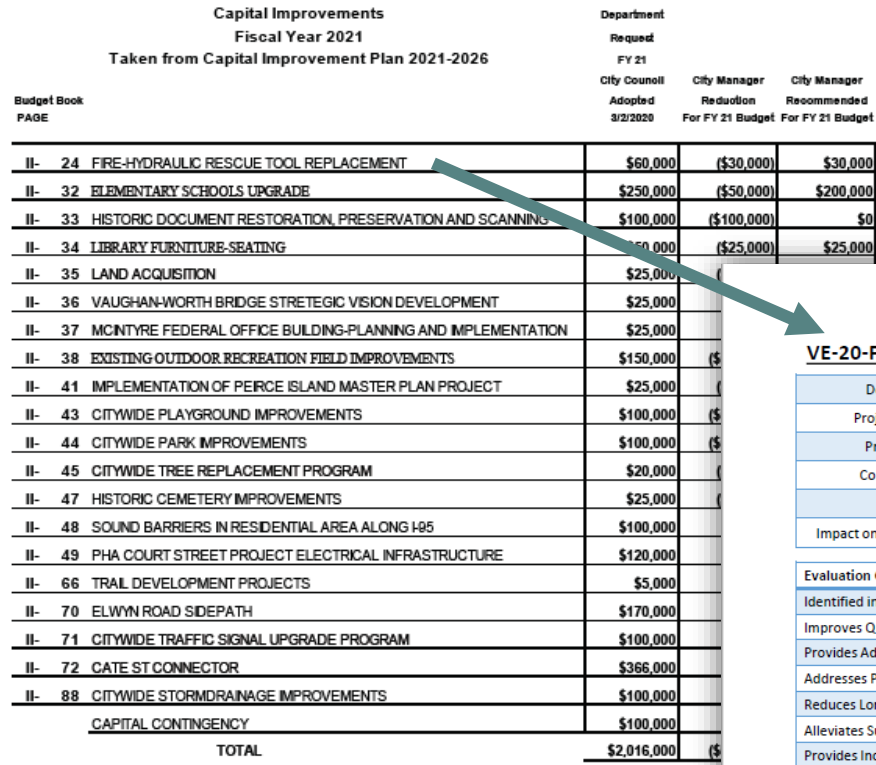

Vehicles and Equipment: Equipment

#### -20-FD-04: HYDRAULIC RESCUE TOOL REPLACEMENT

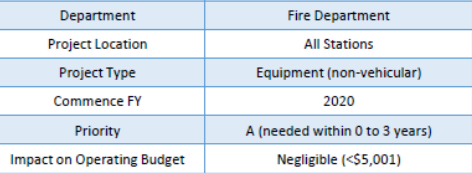

1300

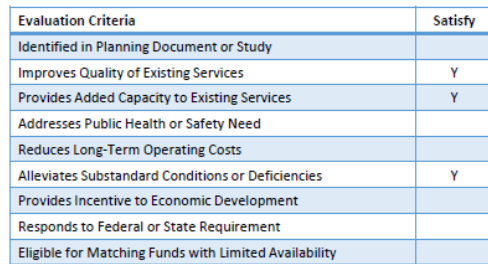

Description: This project would provide for the replacement of the department's compliment of gas-powered hydraulic rescue tools, most commonly referred to as "jaws of life", with new generation battery-powered rescue tools. The replacement is recommended based on the age of current equipment along with the advantage of more compact, versatile, powerful and cordless technology for emergency extrications from vehicles

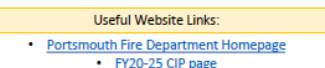

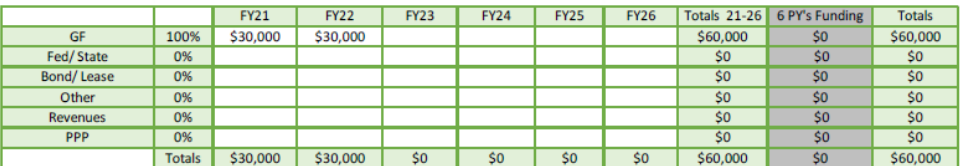

**CAPITAL IMPROVEMENT PLAN** 

FY 21-26 (City Manager Adjusted for FY21 Budget) C.

and other entrapments.

 $II-26$ 

#### **Rolling Stock**

The Rolling Stock program provides a schedule of the replacement of vehicles and equipment necessary to carry out daily City activities. The complete 10-year schedule is located in Appendix I of this budget document. The River Printer The American **TAPAT TELEST** 

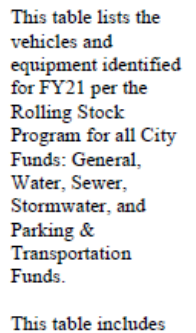

the department requested vehicles and equipment and the City Manager's recommended reductions per the financial strategy Plan for the FY21 proposed budget.

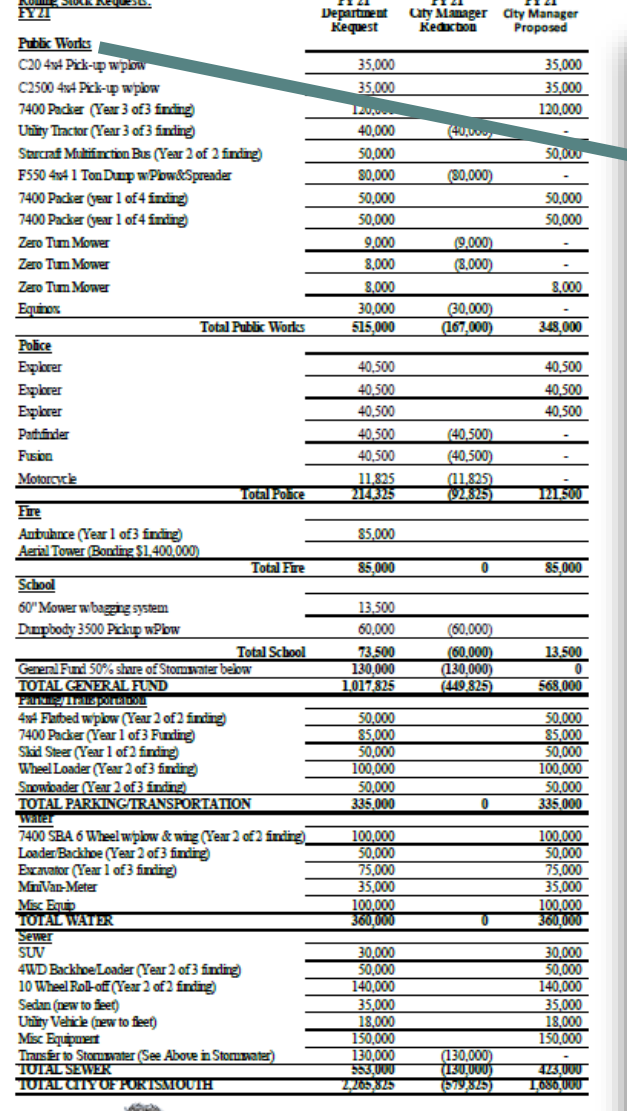

Click on the Rolling Stock Department Requests (under the<br>Budget Highlights Section) will take you to the appropriate page<br>in Appendix I – Rolling Stock

City of Portsmouth **HIGHWAY** Inventory

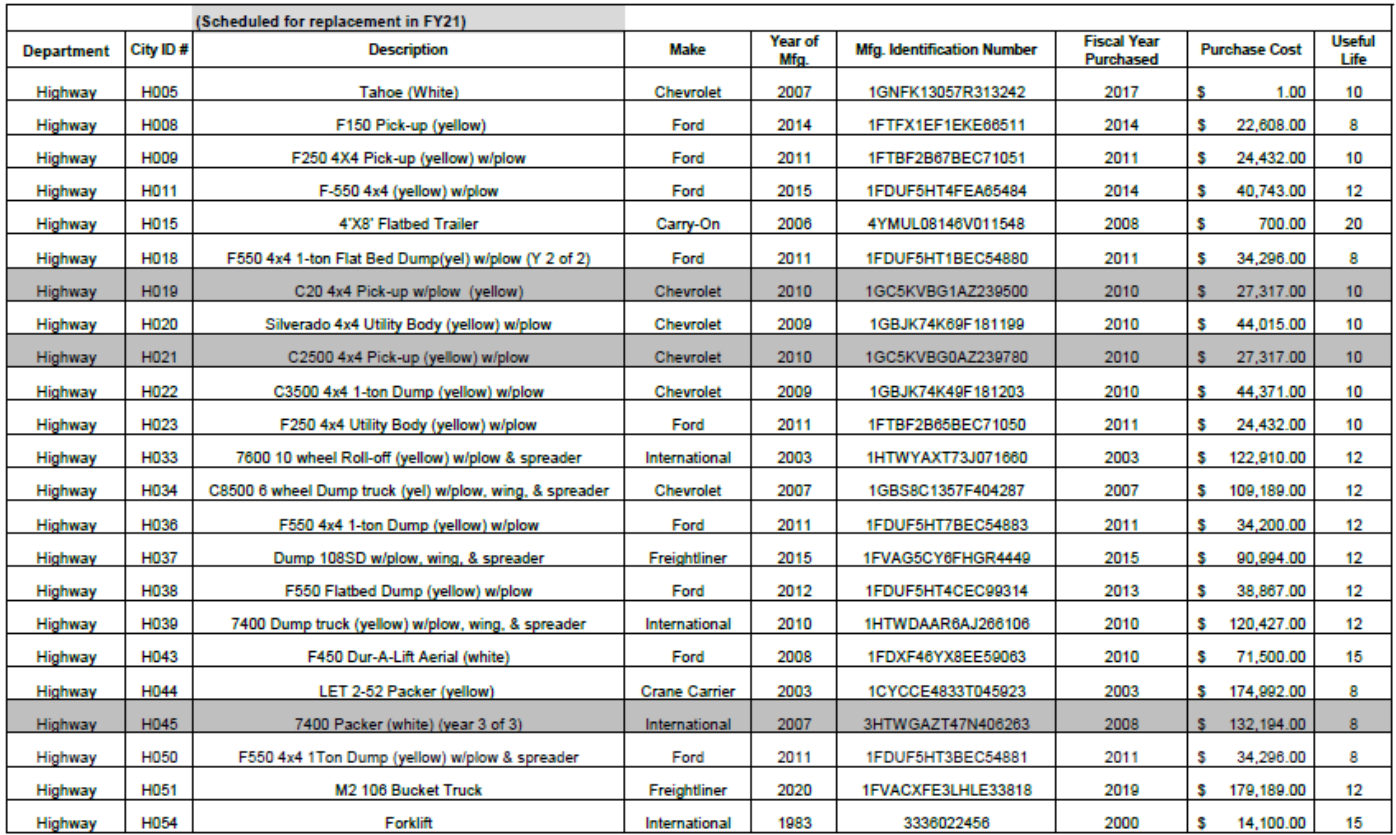

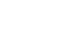

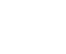